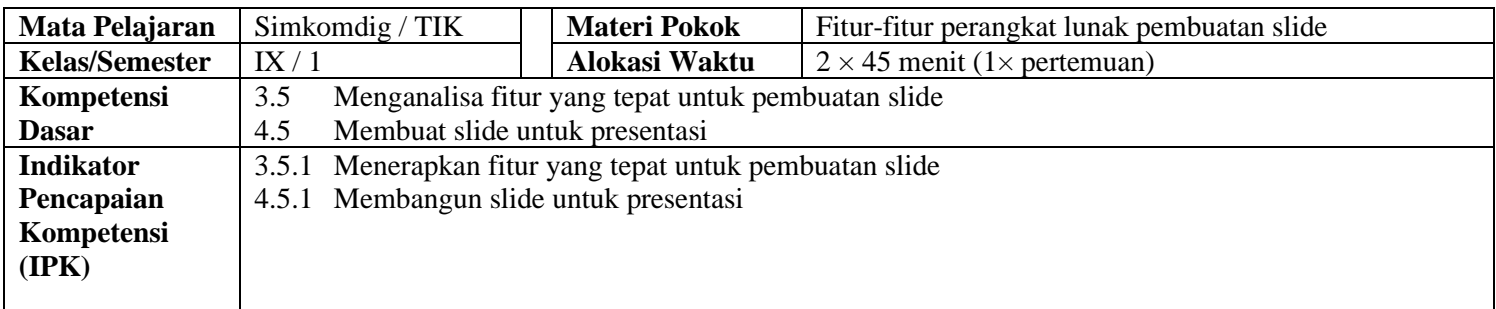

### **A. TujuanPembelajaran**

Melalui penerapan model pembelajaran Discovery Learning, peserta didik diharapkan mampu:

- 1) Menjelaskan fitur-fitur untuk membuat slide
- 2) Menggunakan fitur perangkat lunak pembuatan slide

#### **B. Langkah-langkahPembelajaran 1. Pertemuan Ke-1( 2 x 45 menit ) Waktu Kegiatan Pendahuluan** Mengkondisikan Kelas Virtual Google Class Room, memberi salam, berdoa, menanyakan kabar dan mengingatkan pentingnya menaati protokol covid-19 dimanapun berada, Mengarahkan siswa Pada WAG (WhatsApp Grup) untuk Masuk pada Kelas yang sudah di buat dengan link. <https://classroom.google.com/u/0/c/> Selanjutnya Mengisi Daftar Hadir Yang sudah di Posting sesuai dengan jadwal dan waktu tenggat yang sudah di tentukan. Menjelaskan Penilaian yang akan dinilai dari ke aktipan memberi komentar, mengisi daftar hadir, bertanya pada kolom komentar dan mengisi soal yang telah tersedia. **15 menit Kegiatan Inti** Pertemuan Ke-1 ✓ Peserta didik diminta untuk membuka materi power point tentang Fitur-fitur juga membuat slide serta membaca dengan seksama materi yang telah di posting di setiap kelas pada Google Classroom. ✓ Peserta didik dipersilakan mengajukan pertanyaan dan berdiskusi pada kolom komen kelas maya terkait materi ✓ Peserta didik Mencari Informasi Terkait Materi. **60 menit Kegiatan Penutup** Mengarahkan peserta didik untuk menyimpulkan pembelajaran, melakukan kegiatan refleksi dan tindak lanjut, selanjtunya menjadwalkan kegiatan remedial dan pengayaan, memberikan pesan dan menyampaikan materi pada pertemuan berikutnya kemudian menutup pembelajaran dengan salam **15 menit**

#### **C. Penilaian**

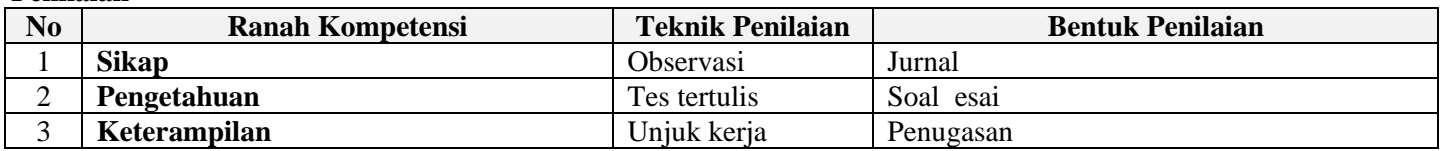

Mengetahui Sumowono, 1 Juli 2020 Kepala SMP Theresiana Sumowono Guru Mata Pelajaran

NIP. NIP

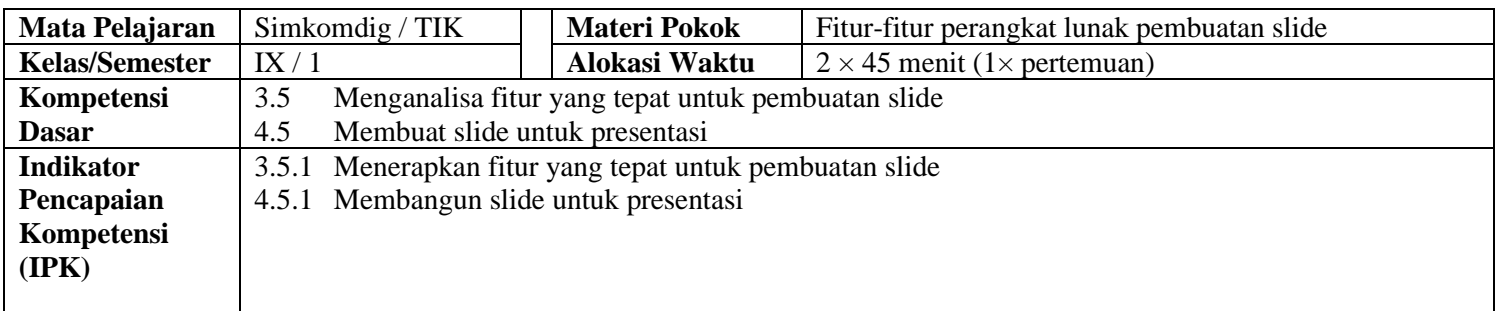

### **A. TujuanPembelajaran**

Melalui penerapan model pembelajaran Discovery Learning, peserta didik diharapkan mampu:

- 1) Menganalisa fitur-fitur untuk membuat slide
- 2) Menggunakan fitur perangkat lunak pembuatan slide

#### **B. Langkah-langkahPembelajaran 1. Pertemuan Ke-2( 2 x 45 menit ) Waktu Kegiatan Pendahuluan** Mengkondisikan Kelas Virtual Google Class Room, memberi salam, berdoa, menanyakan kabar dan mengingatkan pentingnya menaati protokol covid-19 dimanapun berada, Mengarahkan siswa Pada WAG (WhatsApp Grup) untuk Masuk pada Kelas yang sudah di buat dengan link. <https://classroom.google.com/u/0/c/> Selanjutnya Mengisi Daftar Hadir Yang sudah di Posting sesuai dengan jadwal dan waktu tenggat yang sudah di tentukan. Menjelaskan Penilaian yang akan dinilai dari ke aktipan memberi komentar, mengisi daftar hadir, bertanya pada kolom komentar dan mengisi soal yang telah tersedia. **15 menit Kegiatan Inti** Pertemuan Ke-1 ✓ Peserta didik diminta untuk membuka materi power point tentang Fitur-fitur juga membuat slide serta membaca dengan seksama materi yang telah di posting di setiap kelas pada Google Classroom. ✓ Peserta didik dipersilakan mengajukan pertanyaan dan berdiskusi pada kolom komen kelas maya terkait materi ✓ Peserta didik Mencari Informasi Terkait Materi. **60 menit Kegiatan Penutup** Mengarahkan peserta didik untuk menyimpulkan pembelajaran, melakukan kegiatan refleksi dan tindak lanjut, selanjtunya menjadwalkan kegiatan remedial dan pengayaan, memberikan pesan dan menyampaikan materi pada pertemuan berikutnya kemudian menutup pembelajaran dengan salam **15 menit**

#### **C. Penilaian**

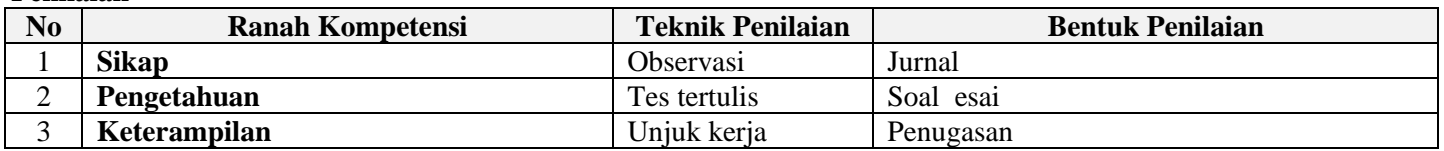

Mengetahui Sumowono, 1 Juli 2020 Kepala SMP Theresiana Sumowono Guru Mata Pelajaran

NIP. NIP

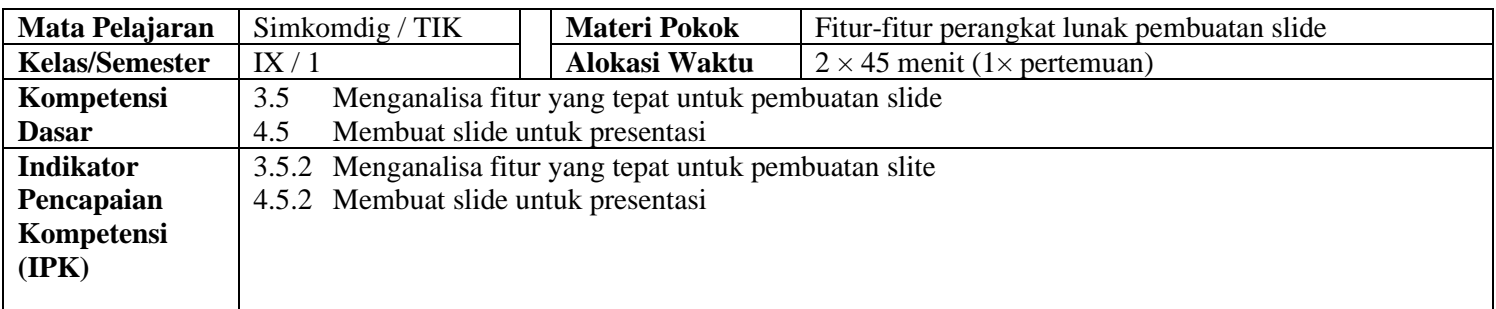

### **A. TujuanPembelajaran**

Melalui penerapan model pembelajaran Discovery Learning, peserta didik diharapkan mampu:

- 1) Menggunakan fitur perangkat lunak pembuatan slide
- 2) Membuat slide presentasi dilengkapi dengan transisi dan animasi

# **B. Langkah-langkahPembelajaran 1. Pertemuan Ke-3( 2 x 45 menit ) Waktu Kegiatan Pendahuluan** Mengkondisikan Kelas Virtual Google Class Room, memberi salam, berdoa, menanyakan kabar dan mengingatkan pentingnya menaati protokol covid-19 dimanapun berada, Mengarahkan siswa Pada WAG (WhatsApp Grup) untuk Masuk pada Kelas yang sudah di buat dengan link. <https://classroom.google.com/u/0/c/> Selanjutnya Mengisi Daftar Hadir Yang sudah di Posting sesuai dengan jadwal dan waktu tenggat yang sudah di tentukan. Menjelaskan Penilaian yang akan dinilai dari ke aktipan memberi komentar, mengisi daftar hadir, bertanya pada kolom komentar dan mengisi soal yang telah tersedia. **Kegiatan Inti** ✓ Peserta didik diminta untuk membuka Video Menginstall dan membuat Slide di WPS Presentasi sesuai dengan contoh yang di posting di google Calssroom. ✓ Peserta didik dipersilakan mengajukan pertanyaan dan berdiskusi pada kolomkomen kelas maya terkait materi ✓ Peserta didik MencariInformasi Terkait Materi.

#### **Kegiatan Penutup**

Mengarahkan peserta didik untuk menyimpulkan pembelajaran, melakukan kegiatan refleksi dan tindak lanjut, selanjtunya menjadwalkan kegiatan remedial dan pengayaan, memberikan pesan dan menyampaikan materi pada pertemuan berikutnya kemudian menutup pembelajaran dengan salam **15 menit**

#### **C. Penilaian**

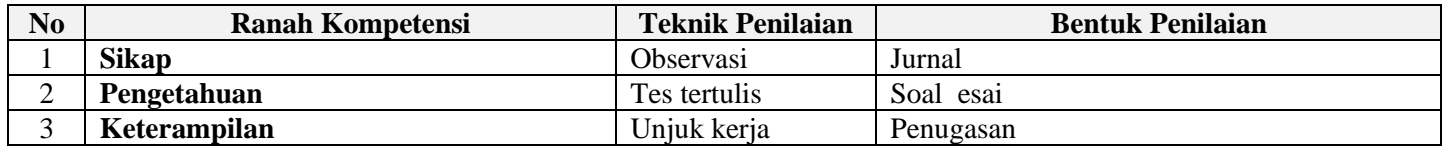

Mengetahui Sumowono, 1 Juli 2020 Kepala SMP Theresiana Sumowono Guru Mata Pelajaran

NIP. NIP

**Sidharta Wahyu Putra, S. Si Ig. Beny Listyanto, ST., S. Kom**

**15 menit**

**60 menit**

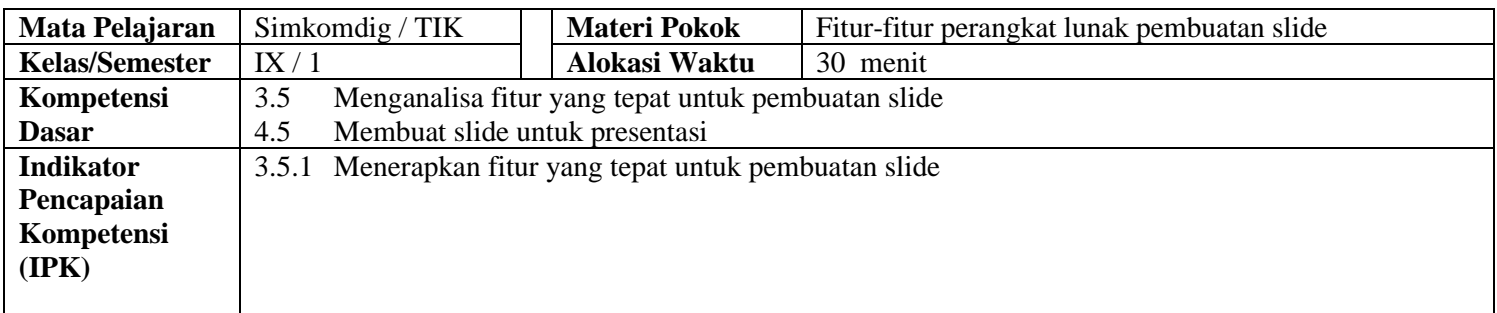

#### **A. TujuanPembelajaran**

Melalui penerapan model pembelajaran Discovery Learning, peserta didik diharapkan mampu: 1) Menjelaskan fitur-fitur untuk membuat slide

**B. Langkah-langkahPembelajaran**

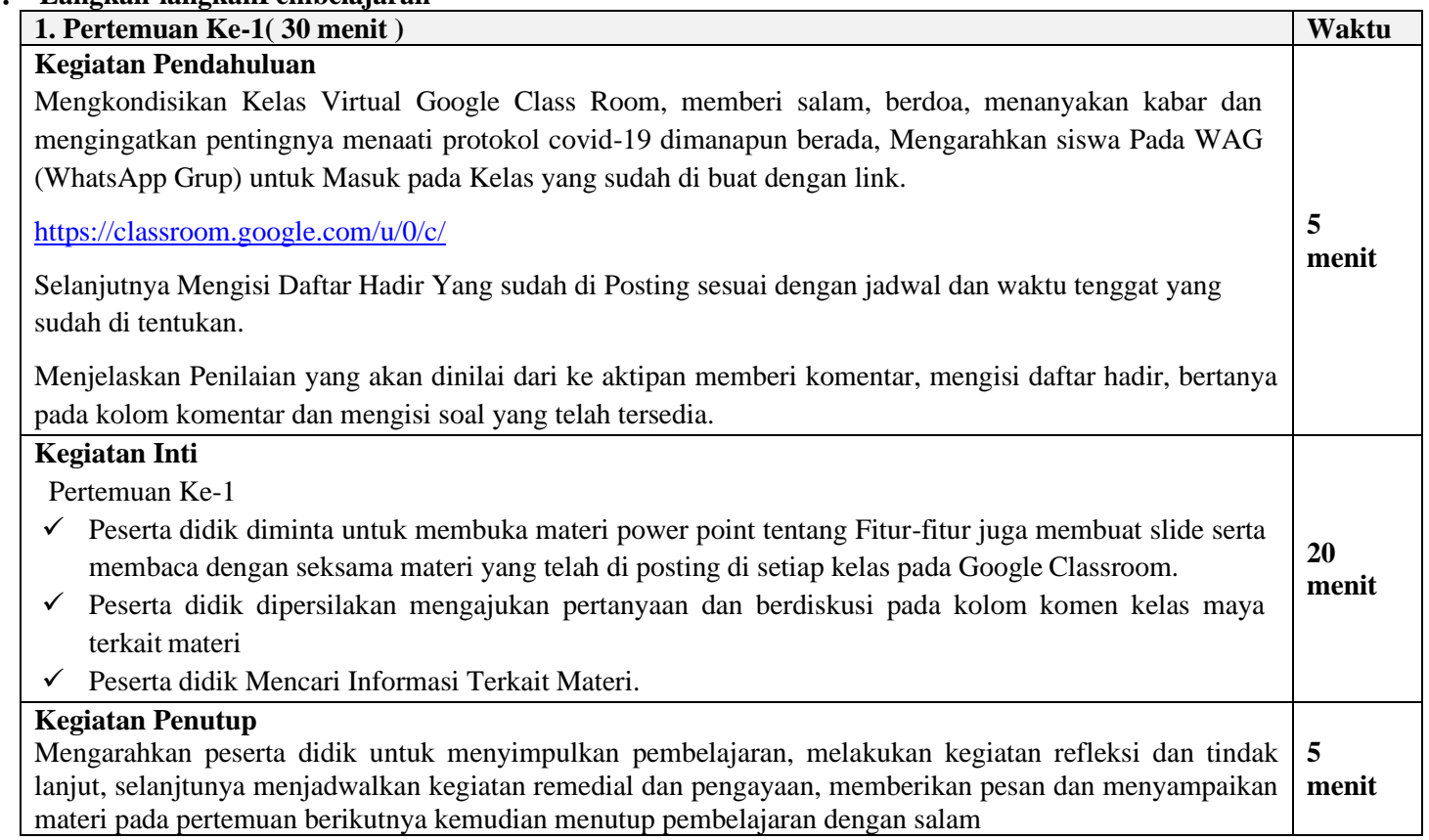

#### **C. Penilaian**

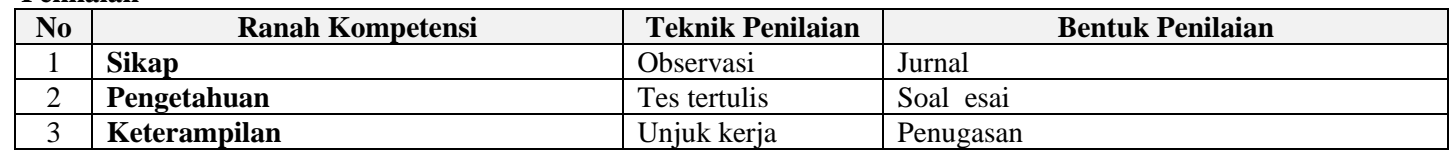

Mengetahui Sumowono, 1 Juli 2020 Kepala SMP Theresiana Sumowono

NIP. NIP

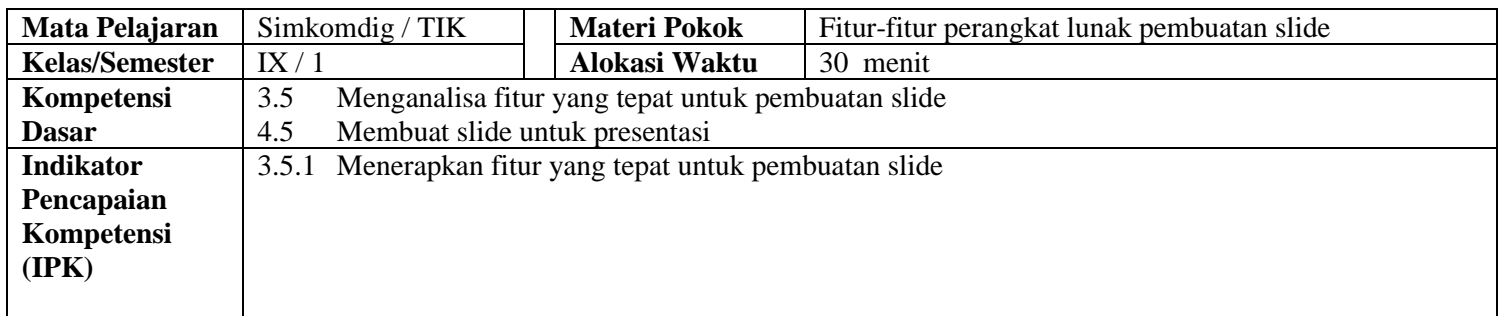

## **A. TujuanPembelajaran**

Melalui penerapan model pembelajaran Discovery Learning, peserta didik diharapkan mampu: 1) Menjelaskan fitur-fitur untuk membuat slide

## **B. Langkah-langkahPembelajaran**

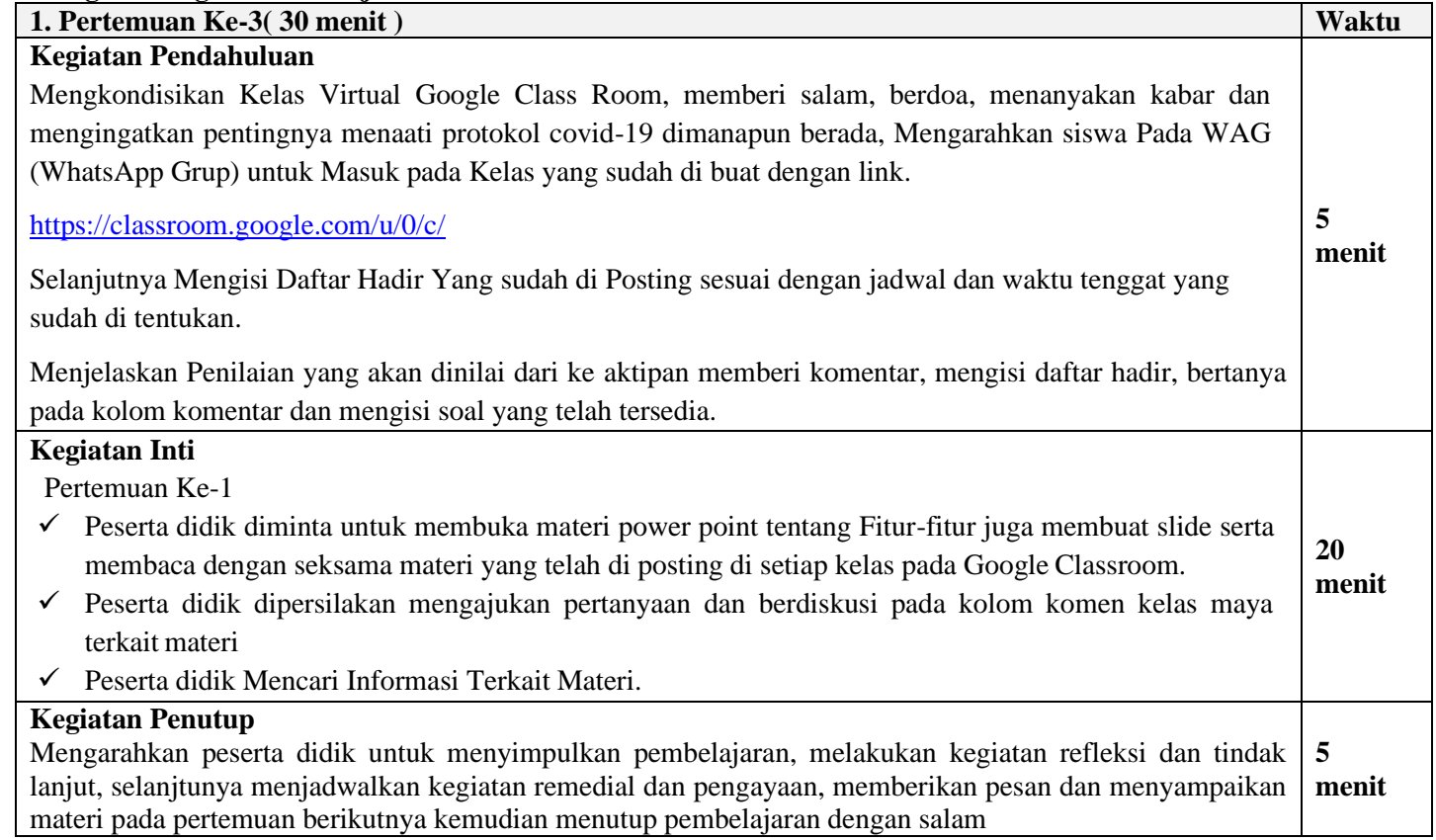

## **C. Penilaian**

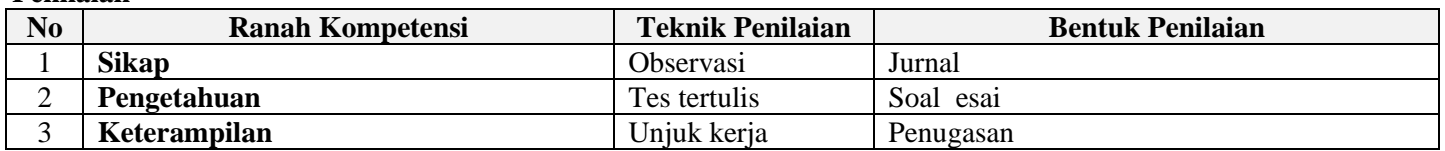

Mengetahui Sumowono, 1 Juli 2020<br>Kepala SMP Theresiana Sumowono Sumowono Guru Mata Pelajaran Kepala SMP Theresiana Sumowono

NIP. NIP

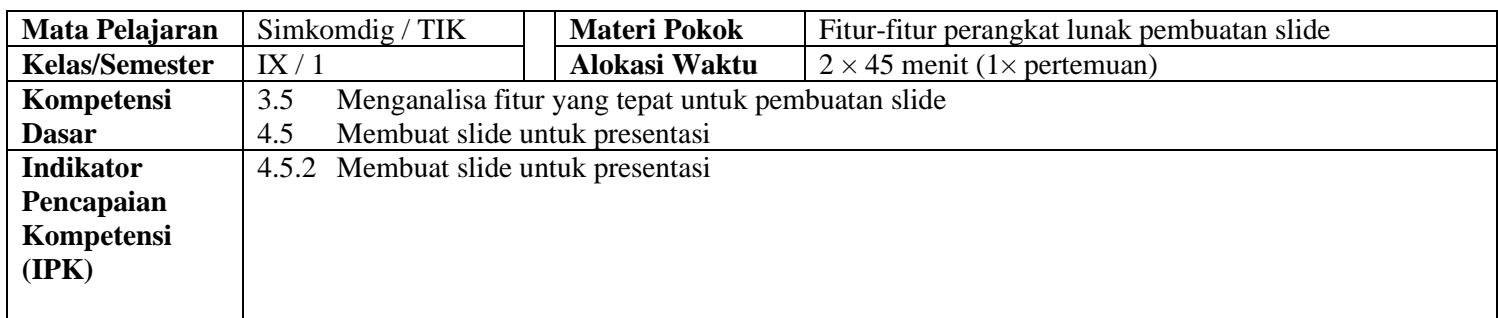

#### **A. TujuanPembelajaran**

Melalui penerapan model pembelajaran Discovery Learning, peserta didik diharapkan mampu: 1) Membuat slide presentasi dilengkapi dengan transisi dan animasi

## **B. Langkah-langkahPembelajaran**

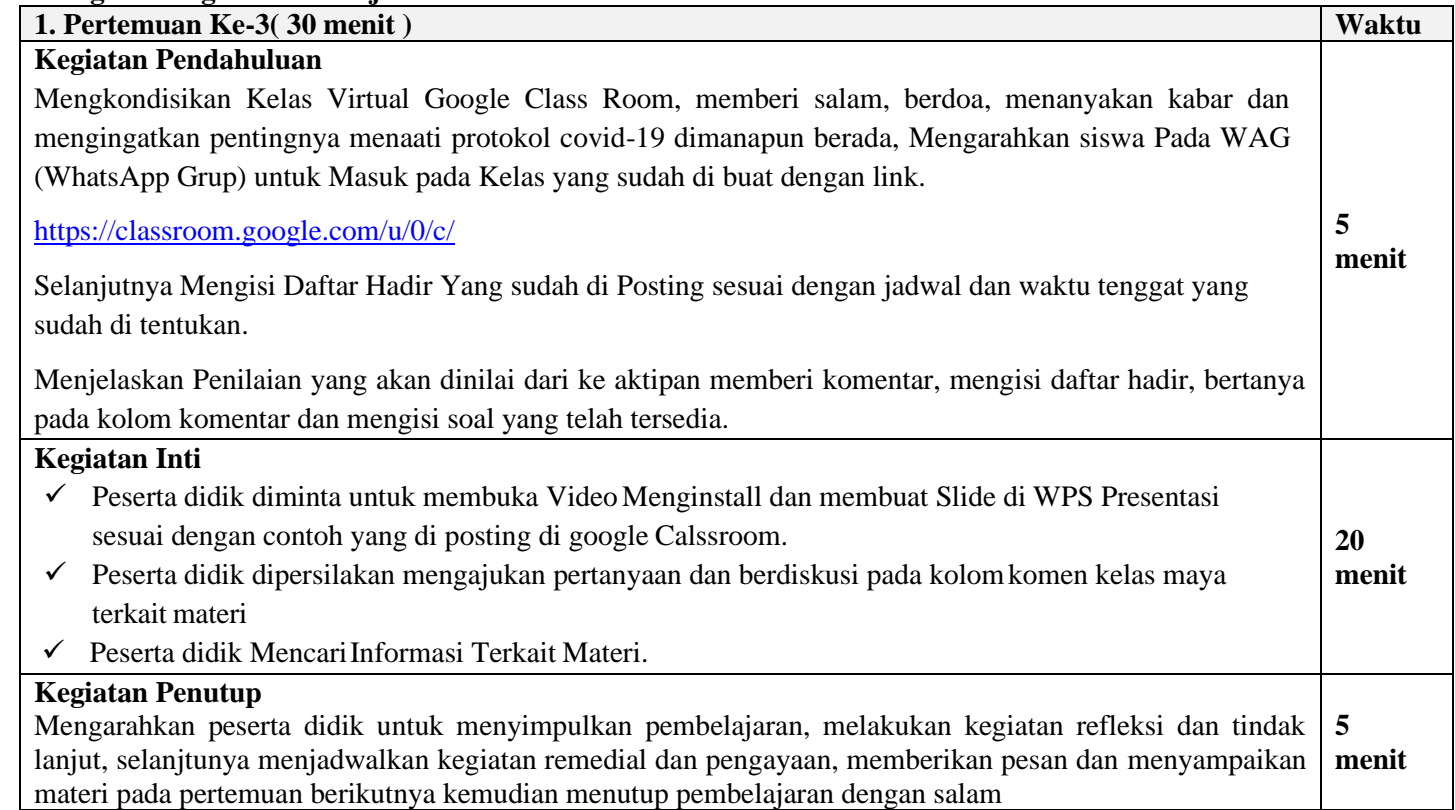

## **C. Penilaian**

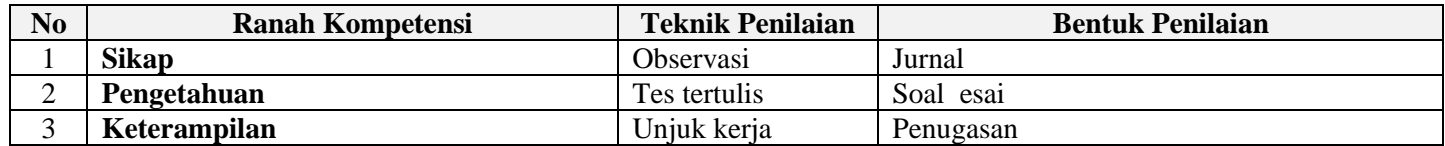

Mengetahui Sumowono, 1 Juli 2020<br>Kepala SMP Theresiana Sumowono Sumowono Guru Mata Pelajaran Kepala SMP Theresiana Sumowono

NIP. NIP